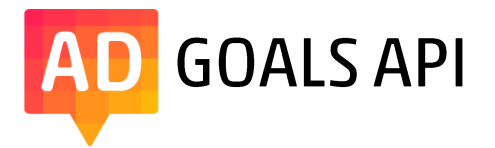

# Description

Currently there is only one functionality. You can ask for the conversions history.

### **Conversions history**

**URL:** <https://api.adgoals.net/conversions/list> **Method:** GET

## **Authentication parameters**

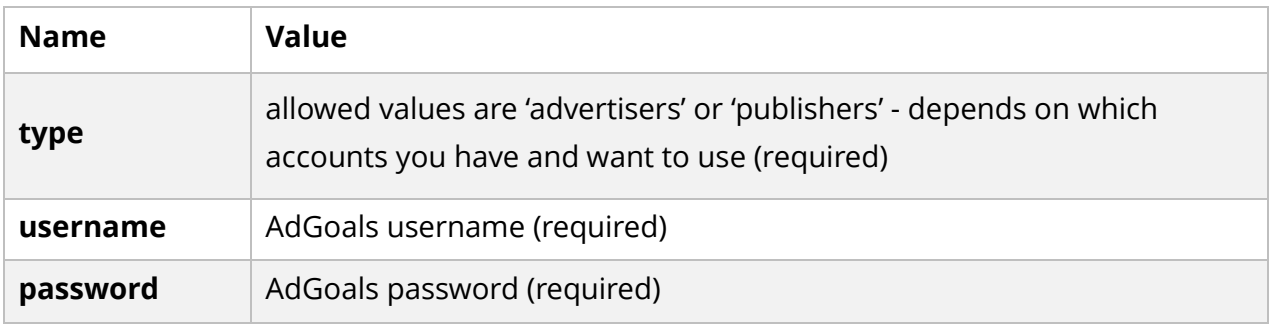

You can also send these parameters as headers, not query parameters. Then you must prepend 'x-' to each parameter's name. The corresponding header names would be 'x-type', 'x-username', 'x-password'

### Other parameters

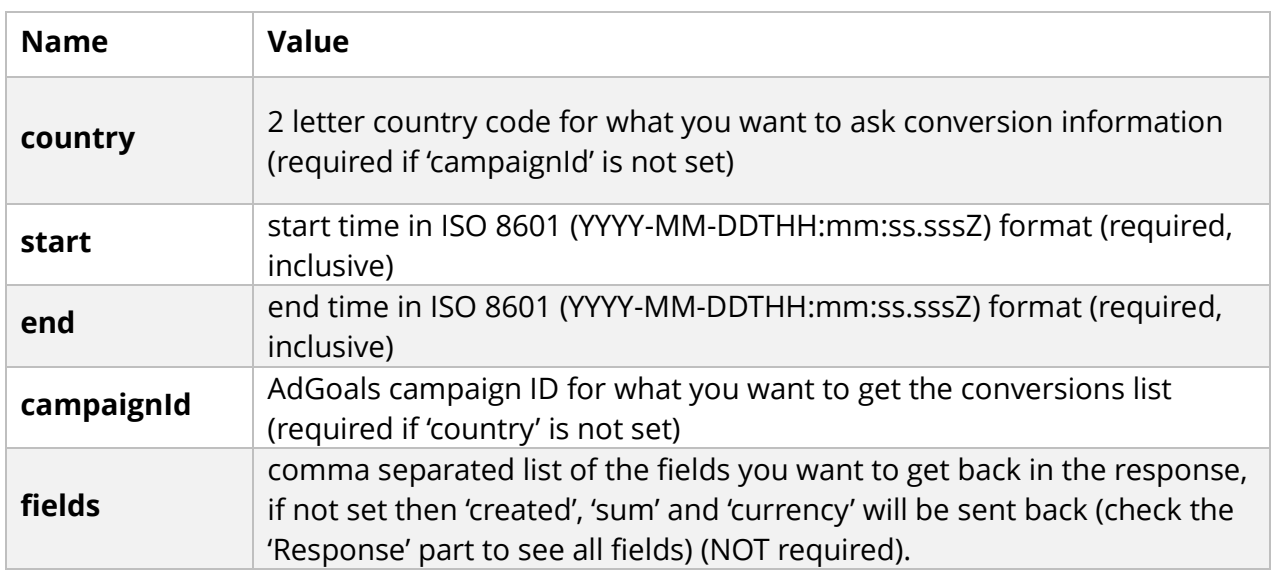

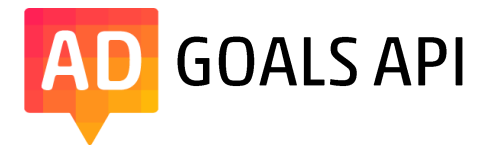

#### Response

The response is ALWAYS formatted as a **JSON**. We do not currently support other formats. The following fields are returned in JSON:

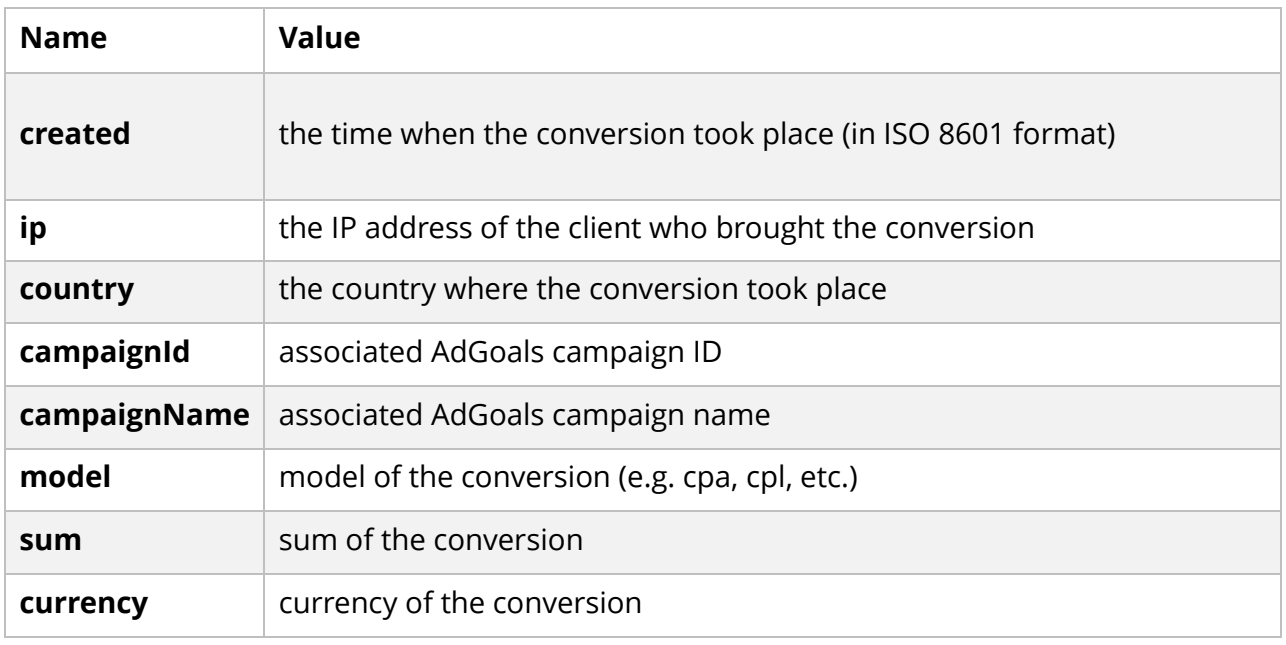

#### Other notes

- 1) You can make one request per 5 seconds, if you make more than one request in 5 seconds then the following requests will get back error with the HTTP status code 401.
- 2) If you pass both parameters 'country' and 'campaignId' then 'campaignId' will take precedence – only one of them is required (not two at time).
- 3) You can ask conversions for a maximum of one year, if you set the start and end time for a longer period, then you will get an error with the HTTP status code 400.
- 4) If you do not add all the required parameters or formats are incorrect you will get back error with the HTTP status code 400.
- 5) If everything is correct, then you'll get back a JSON objects array with the HTTP status code 200.